Управление образования администрации Беловского муниципального округа Муниципальное бюджетное общеобразовательное учреждение «Старобачатская средняя общеобразовательная школа»

Принята

на заседании педагогического совета протокол №1 от «01» сентября 2023 г

Утверждаю Директор школы \_\_\_\_\_\_\_\_\_\_ Евдокимова Г.В. Приказ №137 от «01» сентября 2023 г

> ДОКУМЕНТ ПОДПИСАН ЭЛЕКТРОННОЙ ПОДПИСЬЮ

Сертификат: 00A54DE2723B941BFC4E7A8A7B4429A89B Владелец: Евдокимова Галина Владимировна Действителен: с 14.06.2023 до 06.09.2024

## **Дополнительная общеобразовательная общеразвивающая программа технической направленности «ГЕО»**

Возраст обучающихся: 12 – 15 лет Срок реализации: 1 год

> Разработчик: Чуфистова Светлана Владимировна, педагог дополнительного образования

Беловский муниципальный округ, 2023

# **Содержание**

# **Раздел №1. «Комплекс основных характеристик программы»**

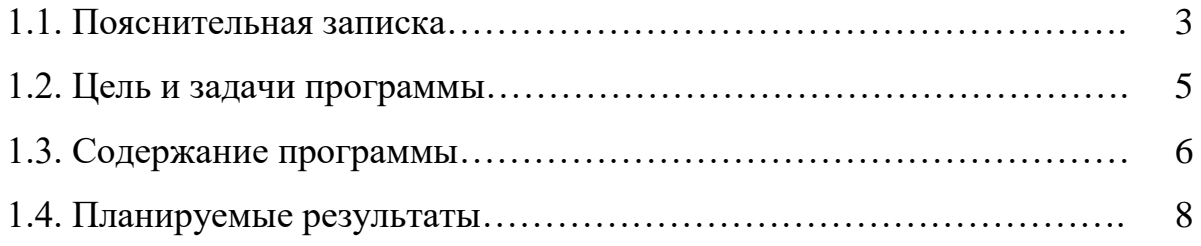

# **Раздел №2. «Комплекс организационно-педагогических условий»**

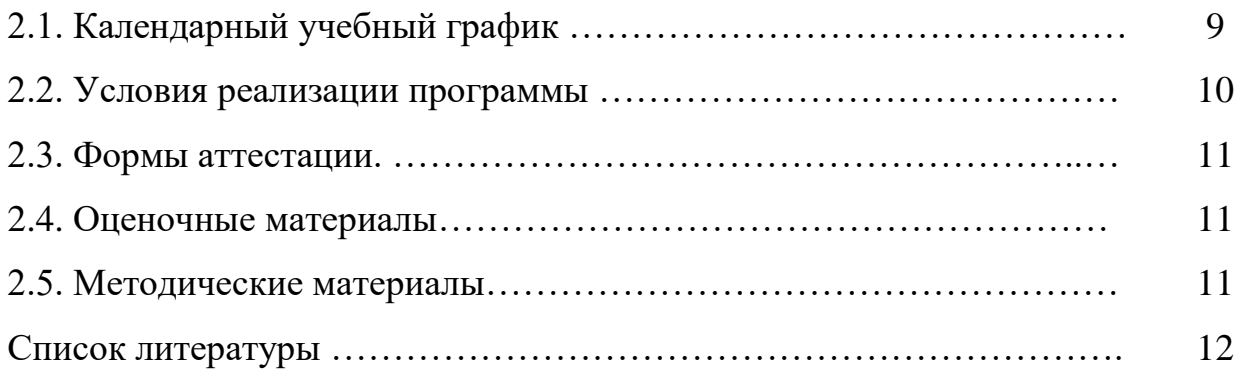

#### **Раздел №1. «Комплекс основных характеристик программы»**

#### **1.1. Пояснительная записка**

 Дополнительная общеобразовательная общеразвивающая программа «ГЕО» разработана на основе следующих нормативно-правовых документов:

 Федеральный Закон Российской Федерации от 29.12.2012 № 273 «Об образовании в Российской Федерации» (далее – ФЗ № 273);

 Федеральный закон "О государственном (муниципальном) социальном заказе на оказание государственных (муниципальных) услуг в социальной сфере" от 13.07.2020 N 189-ФЗ (далее – ФЗ № 189);

 Приказ Министерства просвещения РФ от 27 июля 2022 г. № 629 «Об утверждении Порядка организации и осуществления образовательной деятельности по дополнительным общеобразовательным программам»;

 Письмо Минобрнауки России от 18.11.2015 № 09-3242. «Методические рекомендации по проектированию дополнительных общеразвивающих программ» (включая разноуровневые программы);

 Постановление Главного государственного санитарного врача РФ от 28.09.2020. № 28 «Об утверждении санитарных правил СП 2.4.3648-20 «Санитарно-эпидемиологические требования к организациям воспитания и обучения, отдыха и оздоровления детей и молодежи»;

 Приказ Департамента образования и науки Кемеровской области от 05.05.2019г. № 740 «Об утверждении Правил персонифицированного финансирования дополнительного образования детей»;

 Приказ Министерства просвещения РФ от 30 сентября 2020 г. № 533 «О внесении изменений в Порядок организации и осуществления образовательной деятельности по дополнительным общеобразовательным программам, утвержденный приказом Министерства просвещения РФ от 9 ноября 2018 г. № 196»;

 Концепция развития дополнительного образования детей до 2030 года, утвержденная распоряжением Правительства Российской Федерации от 31 марта 2022 г. № 678 р;

 Постановление Правительства Кемеровской области - Кузбасса от 20.07.2023 № 479 «Об организации оказания государственных услуг в социальной сфере на территории Кемеровской области - Кузбасса»;

 Устав и локальные нормативные акты МБОУ «Старобачатская СОШ» Беловского муниципального округа.

 *Актуальность* программы обусловлена тем, что в настоящее время одной из задач современного образования является содействие воспитанию нового поколения, отвечающего по своему уровню развития и образу жизни условиям информационного общества. Современные геоинформационные технологии стали неотъемлемой частью нашей жизни, любой современный человек пользуется навигационными сервисами и приложениями, связанными с картами и геолокацией. Эти технологии используются в совершенно различных сферах, начиная от реагирования при чрезвычайных ситуациях и заканчивая маркетингом. Данная программа направлена на получение знаний по использованию геоинформационных инструментов и пространственных данных для понимания и изучения основ устройства окружающего мира и природных явлений. Обучающиеся смогут реализовывать индивидуальные и командные проекты в сфере исследования окружающего мира, начать использовать в повседневной жизни навигационные сервисы, космические снимки, электронные карты, собирать данные об объектах на местности (например, деревья, дома, города, поля, горы, реки, памятники и др.), изучать

3

отдельные процессы, природные и техногенные явления с использованием геоинформационных технологий. Таким образом, программа направлена на развитие профессиональных компетенций, продиктованных современными условиями информационного общества.

*Педагогическая целесообразность*. Программа разработана на основе методических рекомендаций по созданию и функционированию детских технопарков «Школьный Кванториум» и реализуется на новом образовательном подходе: погружение ребенка в насыщенную техносферу проектной, исследовательской и соревновательной деятельности. Воплощает идею по выявлению и подготовке мотивированных школьников, готовых к освоению современных геотехнологий и созданию технологий будущего на основе получения навыков программирования, конструирования и инженерного проектирования. Сформированный интерес обучающихся в сфере ГИС-инструментов, знания и навыки, предлагаемые программой, становятся инструментом для саморазвития личности, формирования познавательного интереса у обучающихся, готовности к исследовательской и изобретательской деятельности, формирования способности к нестандартному мышлению и принятию решений в условиях.

*Направленность* дополнительной образовательной программы – техническая. Уровень освоения программы: базовый.

К *отличительным особенностям* настоящей программы относятся кейсовая система обучения, проектная деятельность обучаемого, создание уникальной образовательной среды, формирующей проектное мышление обучающихся за счёт трансляции проектного способа деятельности в рамках решения конкретных проблемных ситуаций.

При обучении используются основные *методы* организации и осуществления учебнопознавательной работы, такие как словесные, наглядные, практические, индуктивные и проблемно-поисковые. Выбор методов (способов) обучения зависит от психофизиологических, возрастных особенностей обучающихся, темы и формы занятий. При этом в процессе обучения все методы реализуются в теснейшей взаимосвязи. Методика проведения занятий предполагает постоянное создание ситуаций успешности, радости от преодоления трудностей в освоении изучаемого материала и при выполнении работ. Этому способствуют совместные обсуждения технологии выполнения заданий, изделий, а также поощрение, создание положительной мотивации, актуализация интереса. Формы реализации обучения, используемые при реализации программы: фронтальная, групповая, индивидуальная, дистанционная. Формы организации: помимо традиционного учебного занятия используются многообразные формы, которые несут учебную нагрузку и могут использоваться как активные способы освоения детьми образовательной программы, в соответствии с возрастом обучающихся, составом группы, содержанием учебного курса: беседа, лекция, мастер-класс, практическое занятие, защита проектов, конкурс, викторина, диспут, круглый стол, «мозговой штурм», воркшоп, глоссирование, деловая игра, квиз, экскурсия. Методы воспитания: мотивация, убеждение, поощрение, упражнение, стимулирование, создание ситуации успеха и др. Педагогические технологии: индивидуализации обучения; группового обучения; коллективного взаимообучения; дифференцированного обучения; разноуровневого обучения; проблемного обучения; развивающего обучения; дистанционного обучения; игровой деятельности; коммуникативная технология обучения; коллективной творческой деятельности; решения изобретательских задач; здоровьесберегающая технология. Современные образовательные технологии: проблемное, разноуровневое, проектное обучение, исследовательский, игровой методы обучения, технология обучения в сотрудничестве, технология лекционно-семинарской зачётной системы и информационно-коммуникационные технологии.

Данная образовательная программа разработана для работы с обучающимися от 12 до 15 лет.

Сроки реализации дополнительной образовательной программы – 1 год; программа рассчитана на 34 часа. Занятие проходит 1 раз в неделю по 1 часу.

Реализация данной программы предполагает очную форму обучения. Занятия проходят в форме лекций и практических занятий, на которых обучающиеся на практике применяют полученные знания.

#### **1.2. Цель и задачи программы**

*Цель* - формирование у обучающихся устойчивых знаний и навыков по направлениям: аэротехнологии и геоинформационные технологии.

#### *Задачи:*

*Обучающие:* формировать коммуникативные компетенции в общении и сотрудничестве со сверстниками и взрослыми в процессе образовательной и соревновательной деятельности; формировать навыки самообразования на основе мотивации к познанию и творчеству; сформировать первичные навыки анализа и критичной оценки получаемой информации; дать первоначальные знания в сфере геопространственных технологий, космической съемки, аэросъемки, систем позиционирования и картографирования; научить приемам сбора, анализа и представления больших объемов различных пространственных данных; научить создавать 3D модели объектов местности различными способами (автоматизированные и вручную); научить создавать высококачественные сферические панорамы и виртуальные туры.

*Развивающие:* развить умения самостоятельно планировать пути достижения целей, в том числе альтернативные, осознанно выбирать наиболее эффективные способы решения учебных и познавательных задач; развивать пространственное восприятие, воображение и конструкторское мышление; развить умения грамотно формулировать свои мысли.

*Воспитательные:* формировать конструктивное отношение к проектной работе и развивать умение командной работы, координацию действий; воспитывать ценностное отношение к информации, продуктам интеллектуальной деятельности (своей, чужой, командной); подготовить осознанный выбор дальнейшей траектории; выявлять и повышать готовность к участию в соревнованиях разного уровня.

5

## **1.3. Содержание программы** *Учебный план*

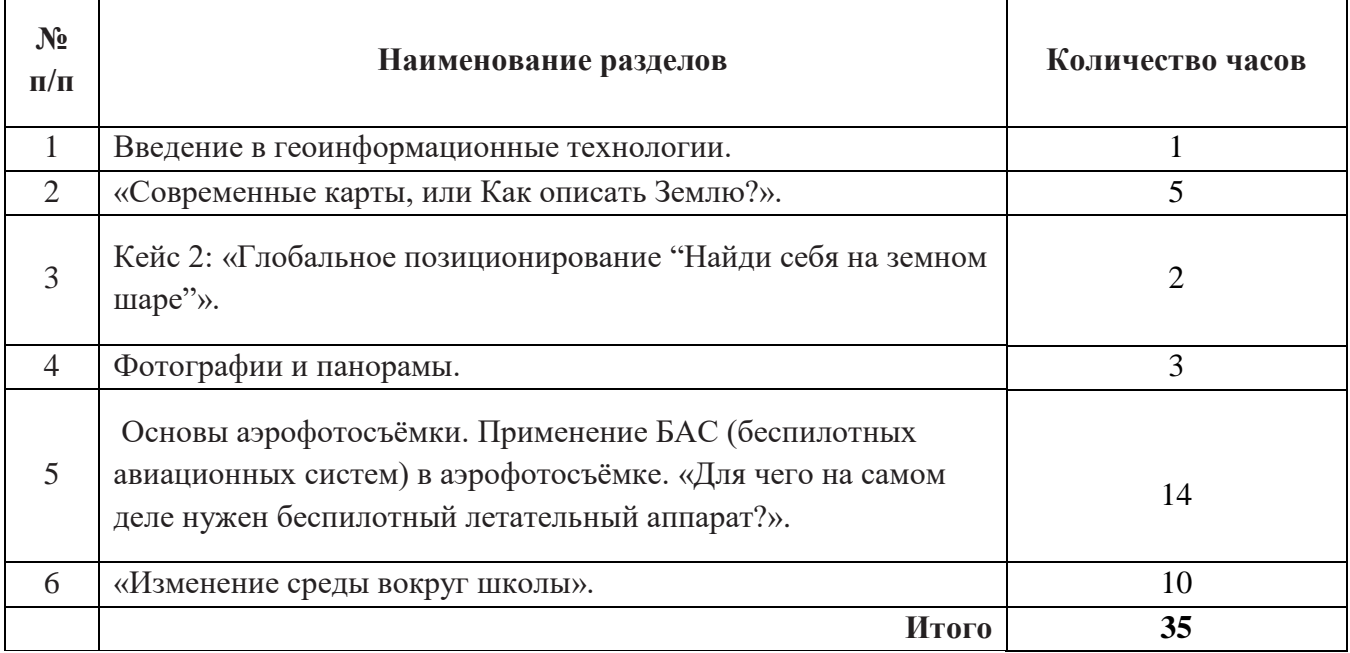

## *Учебно-тематический план*

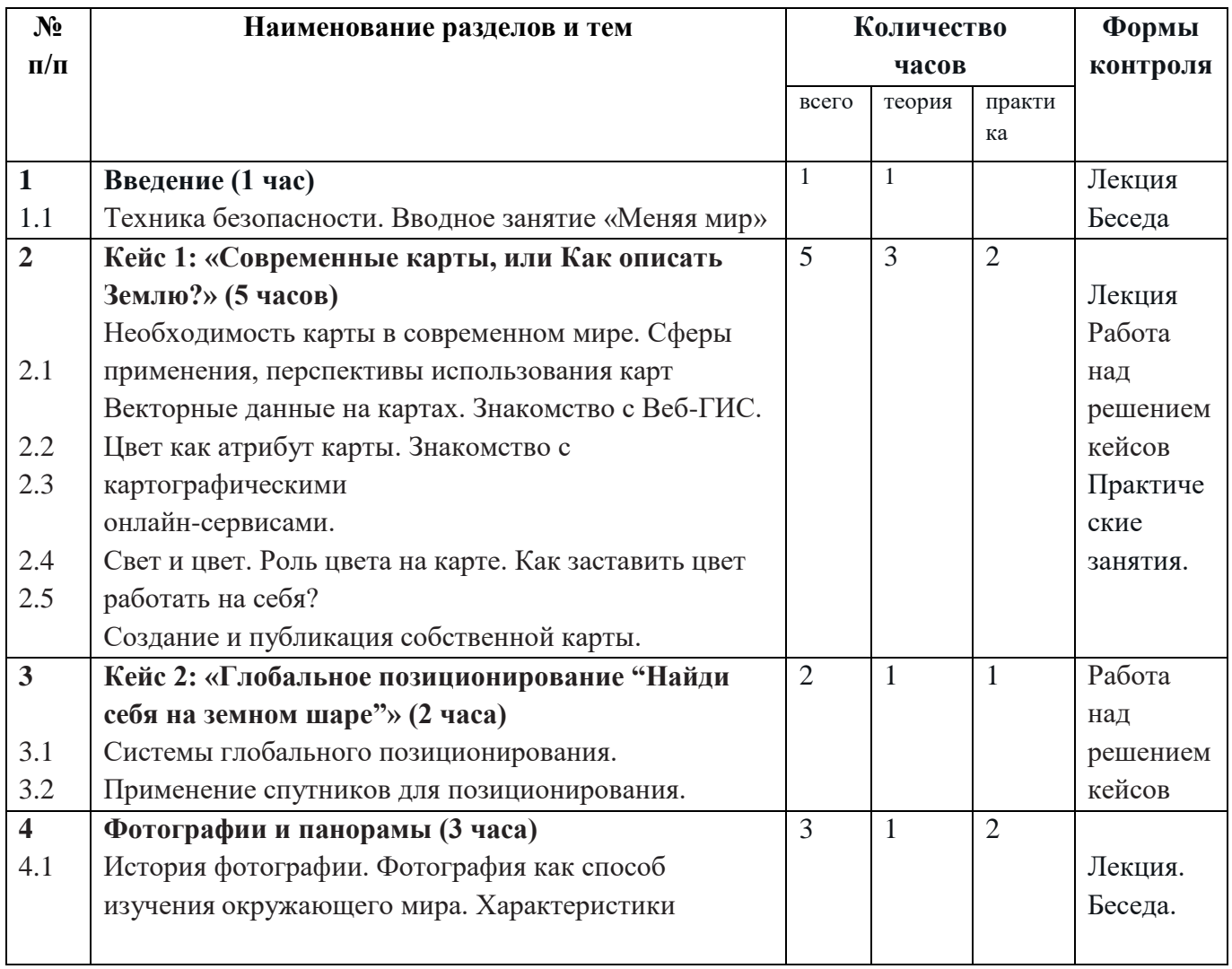

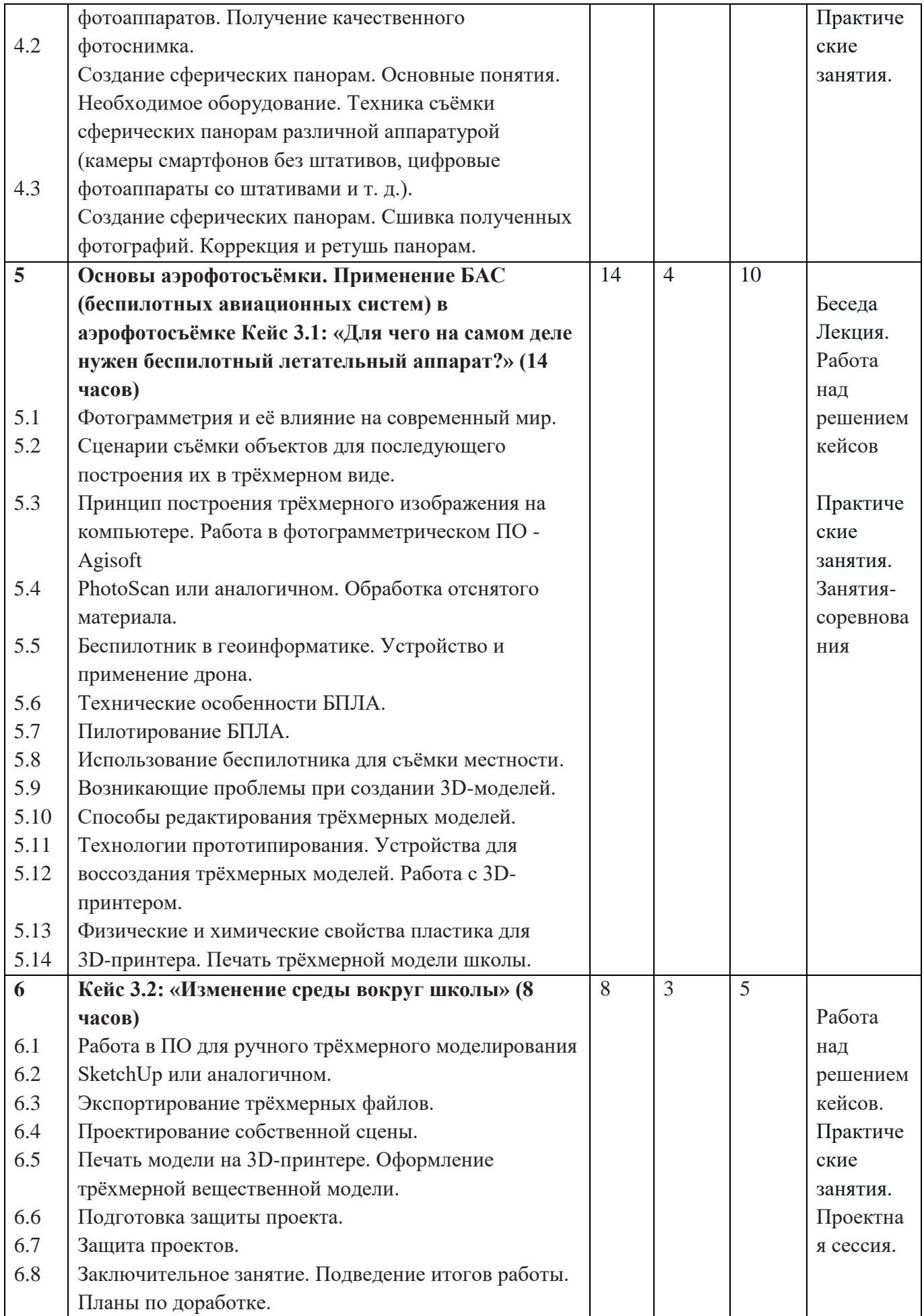

Универсальные компетенции (SoftSkills):

умение работать в команде: работа в общем ритме, эффективное распределение задач и др.; наличие высокого познавательного интереса учащихся, умение ориентироваться в информационном пространстве, продуктивно использовать техническую литературу для поиска сложных решений; умение ставить вопросы, связанные с темой проекта, выбор наиболее эффективных решений задач в зависимости от конкретных условий; наличие проявление технического мышления, познавательной критического мышления; деятельности, творческой инициативы, самостоятельности; способность творчески решать готовность и способность применения теоретических знаний по технические задачи; физике, информатике для решения задач в реальном мире; способность правильно организовывать рабочее место и время для достижения поставленных целей.

Предметные компетенции (HardSkills):

знание основ и принципов теории решения изобретательских задач, овладение начальными базовыми навыками инженерии; знание и понимание принципов проектирования в САПР, основ создания и проектирования 2D и 3D моделей; знание основ и овладение практическими базисными знаниями в работе на лазерном оборудовании; знание основ и овладение практическими базисными знаниями в работе на аддитивном оборудовании; знание основ и овладение практическими базисными знаниями в работе на станках с числовым программным управлением (фрезерные станки); знание основами и овладение практическими базисными знаниями в работе с ручным инструментом; знание основами и овладение практическими базисным знаниям в работе с электронными компонентами; знание и понимание основных технологий, используемых в Хайтеке, их отличие, особенности и практики применения при разработке прототипов; знание пользовательского интерфейса профильного ПО, базовых объектов инструментария. Освоение учащимися основ современных методов реализации проектов; навыки проектной деятельности; навыки планирования работ и постановки задач; навыки научноисследовательской деятельности; навыки инженерного и системного мышления.

### **Раздел №2. «Комплекс организационно-педагогических условий»**

## **2.1. Календарный учебный график**

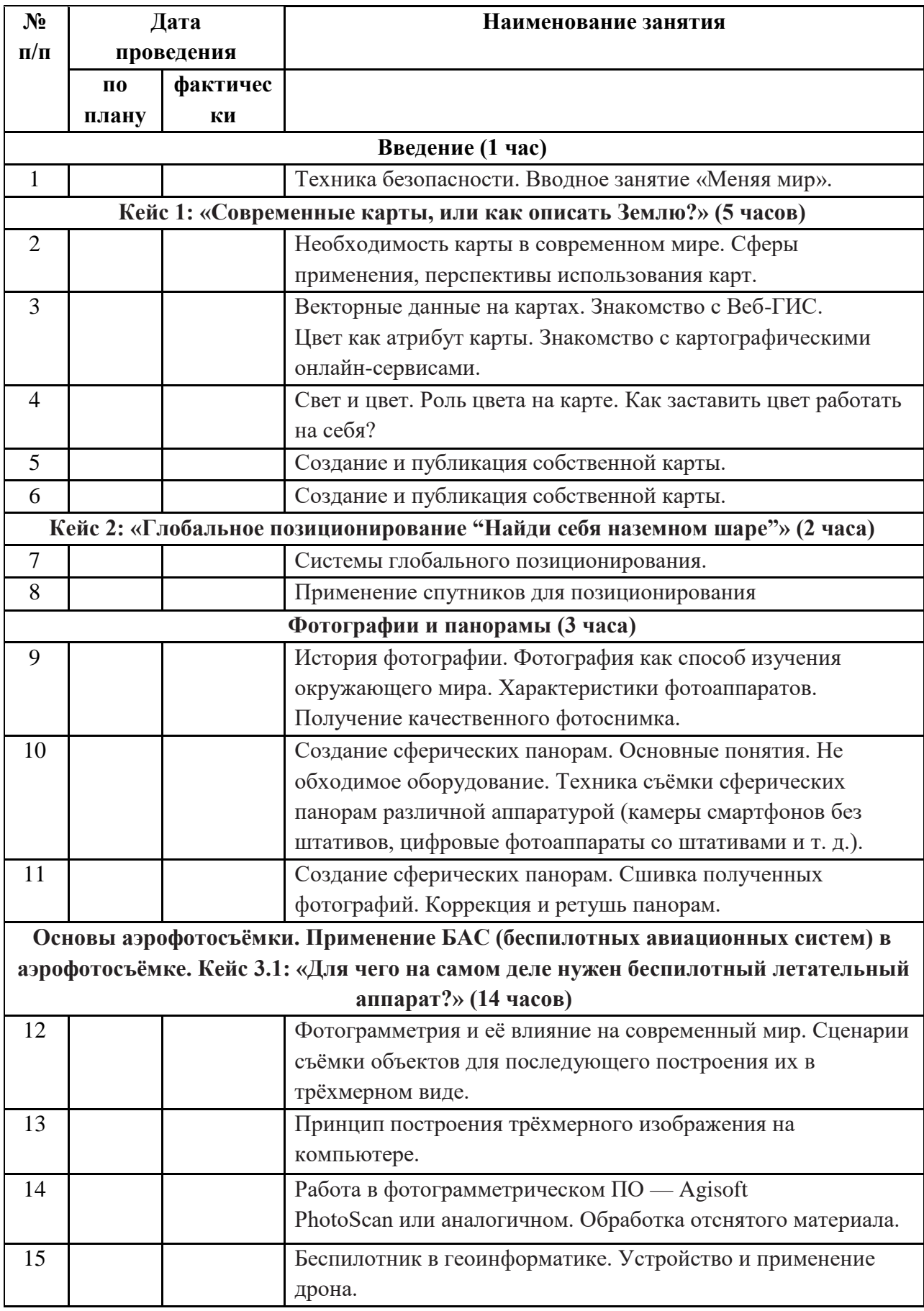

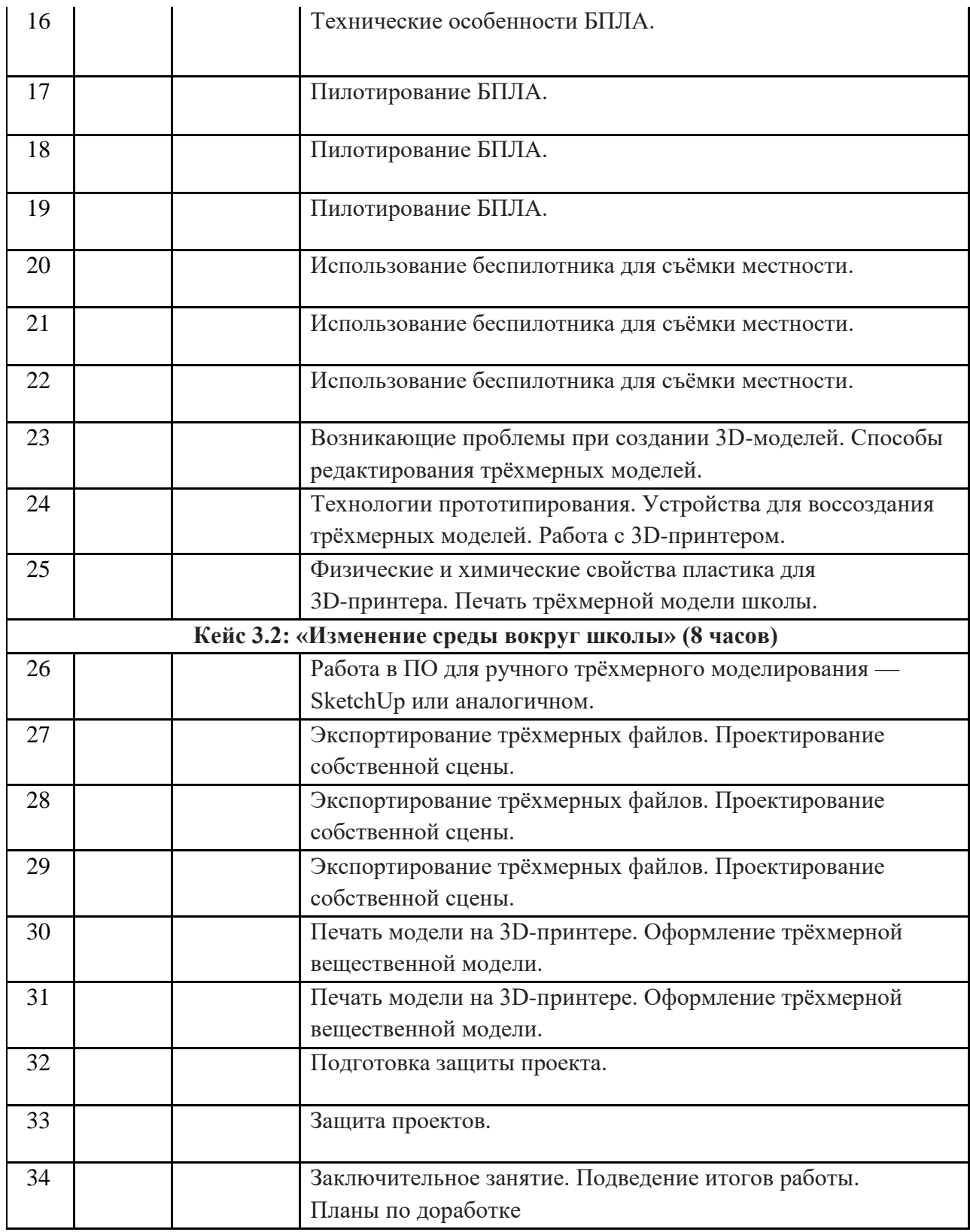

### **2.2. Условия реализации программы**

*Материально-техническое обеспечение:*

Зд оборудование (3д принтер), квадрокоптеры, ноутбуки мобильного класса Acer, МФУ Lexmark ,планшет Apple, интерактивный комплекс, фотоаппарат с объективом, штатив.

*Кадровое обеспечение:* программу реализует педагог дополнительного образования.

#### **2.3. Формы аттестации**

Текущая, промежуточная.

### **2.4. Оценочные материалы**

В результате изучения курса, обучающие выполняют индивидуальный проект и защищают его на образовательной конференции. Промежуточными формами будет являться участие в соревнованиях, конкурсах и конференциях.

### **2.5. Методические материалы**

Дидактические материалы: методические пособия, разработанные преподавателем с учётом конкретных задач, варианты демонстрационных программ, материалы по терминологии программного обеспечения, инструкции по настройке оборудования, учебная и техническая литература.

### *Для педагога:*

1. Алмазов И.В., Алтынов А.Е., Севастьянова М.Н., Стеценко А.Ф. Сборник контрольных вопросов по дисциплинам «Аэрофотография», «Аэросъёмка»,

2. «Аэрокосмические методы съёмок». – М.: изд. МИИГАиК, 2006. - 35 с.

3. Баева Е.Ю. «Общие вопросы проектирования и составления карт» для студентов специальности «картография и геоинформатика» – М.: изд. МИИГАиК, 2014. - 48 с.

4. Быстров А.Ю., ЛубнинД.С., Груздев С.С., Андреев М.В., ДрыгаД.О., ШкуровФ.В., Колосов Ю.В. Применение геоинформационных технологий в дополнительном школьном образовании - В сборнике: Экология. Экономика. Информатика. Ростов-на-Дону, 2016. - С. 42- 47.

5. Верещака Т.В., Качаев Г.А. Методическое пособие по использованию топографических карт для оценки экологического состояния территории. – М.: изд. МИИГАиК, 2013. - 65 с. 6. Верещака Т.В., Курбатова И.Е. Методическое пособие по курсу

7. «Экологическое картографирование» (лабораторные работы). – М.: изд. МИИГАиК, 2012.

8. Иванов А.Г., Загребин Г.И. Атлас картографических проекций на крупные регионы Российской Федерации: учебно-наглядное издание. – М.: изд. МИИГАиК, 2012.- 19 с.

9. Иванов А.Г., Крылов С.А., Загребин Г.И. Методические указания по выполнению лабораторных работ по дисциплине «Цифровая картография». Для студентов

10. курса по направлению подготовки «Картография и геоинформатика» – М.: изд. МИИГАиК, 2012. - 40 с.

11. Иванов Н.М., Лысенко, Л.Н. Баллистика и навигация космических аппаратов: учебник для ВУЗов. - 2-е изд., перераб. и доп. – М.: изд. Дрофа, 2004. - 544 с.

12. Киенко Ю.П. Основы космического природоведения: учебник для ВУЗов. –

13. М.: изд. Картгеоцентр - Геодезиздат, 1999. - 285 с.

14. КосиновА.Г., Лурье И.К. Теория и практика цифровой обработки изображений. Дистанционное зондирование и географические информационные системы. Под ред. А.М.Берлянта. Учебное пособие – М.: изд. Научный мир, 2003. - 168 с.

15. Петелин А. 3D-моделирование в SketchUp 2015 – от простого к сложному. Самоучитель – изд. ДМК Пресс, 2015. - 370 с., ISBN: 978-5-97060-290-4

*Интернет-ресурсы:* 

1. GIslab http://gis-lab.info/

2. OSM<http://www.openstreetmap.org/>

3. ГИСа <u>http://gisa.ru</u>/

4. ГИСгео<http://gisgeo.org/>

5. Портал внеземных данных

<http://cartsrv.mexlab.ru/geoportal/#body=mercury&proj=sc&loc=%280.17578125%2C>

### *Для обучающихся:*

1. Ллойд Б. История географических карт. – изд. Центрполиграф, 2006. - 479 с.,

2. ISBN: 5-9524-2339-6 3. Кравцова В.И. Космические снимки и экологические проблемы нашей планеты: книга для детей и их родителей – Сканэкс, Москва 2011.

3. Проектные траекторииГеоинформатика. – Москва, 2016.

*Интернет-ресурсы:* 

1. Онлайн карта пожаров http://www.fires.ru/ 6. Suff in space<http://www.stuffin.space/>

2. Пазл Меркатора<https://bramus.github.io/mercator-puzzle-redux/>

3. Угадай страну по снимку [http://qz.com/304487/the-view-from-above-can-you-](http://qz.com/304487/the-view-from-above-can-you-%20name-these-countries-using-only-satellite-photos/) name-these[countries-using-only-satellite-photos/](http://qz.com/304487/the-view-from-above-can-you-%20name-these-countries-using-only-satellite-photos/)

4. GeoIQ<http://kelsocartography.com/blog/?p=56>

5. Угадай город по снимку [https://www.theguardian.com/cities/2015/sep/30/identify-world](https://www.theguardian.com/cities/2015/sep/30/identify-world-cities-street-plans-quiz)[cities-street-plans-quiz](https://www.theguardian.com/cities/2015/sep/30/identify-world-cities-street-plans-quiz)

6. https://www.theguardian.com/cities/2015/sep/30/identify-world-cities-street-plans-quiz<br>7. Онлайн карта ветров https://earth.nullschool.net/ru/

- 
- 8.GISGeo http://gisgeo.org/
- 9.ГИС-Ассоциации http://gisa.ru/
- 10.GIS-Lab http://gis-lab.info/
- 11.OSM http://www.openstreetmap.org/